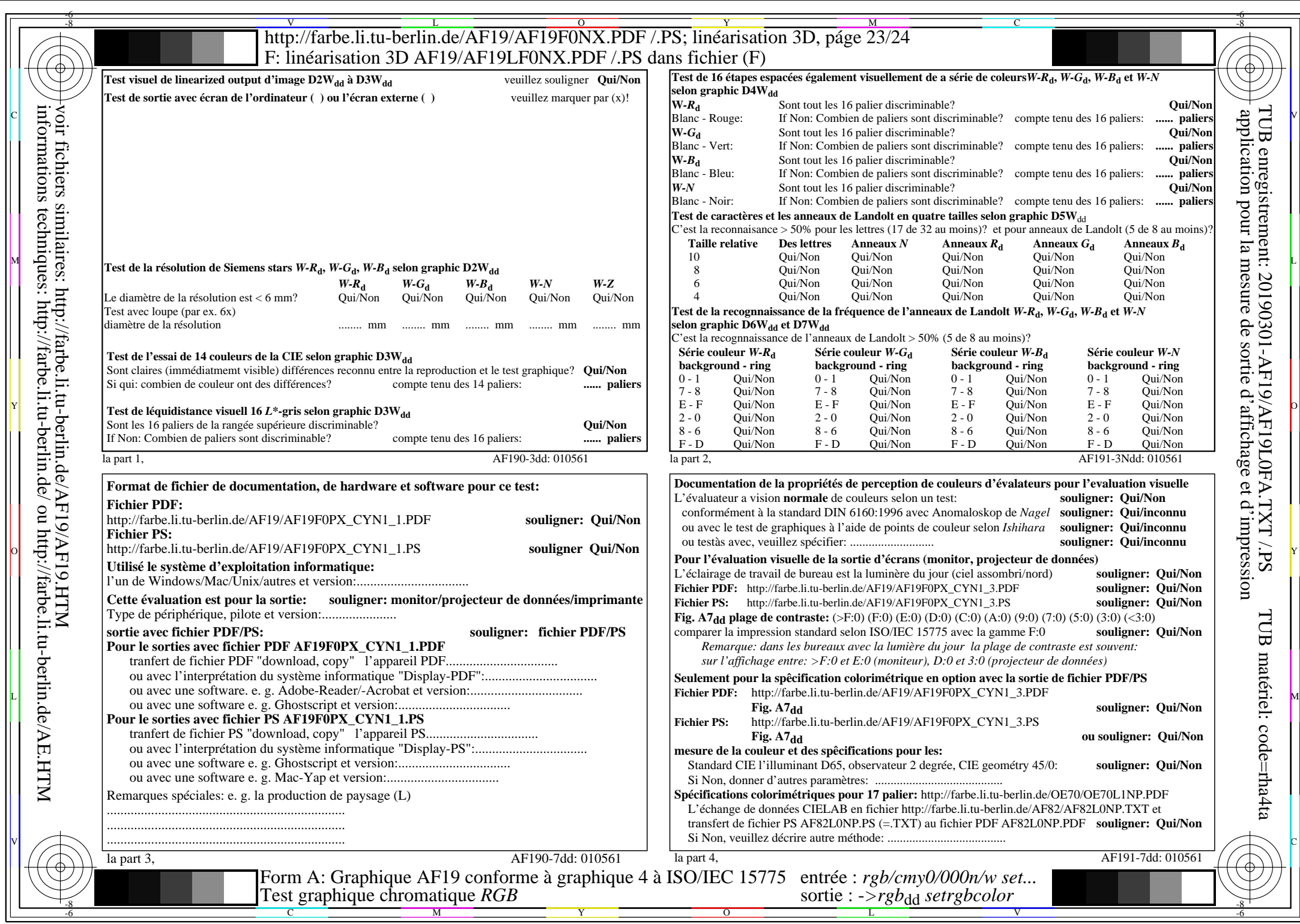

AF19/AF19L0NA.PDF/.PS23/24, rgb/cmy0/000n/w->rgbdd

CYN1 (2,25:1):  $gp=1,000$ ;  $g_N=2,105$  http://farbe.li.tu-berlin.de/AF19/AF19F0NX\_CYN1\_2.PDF /.PS